### National Gallery of Art Wikipedia Editing Workshop

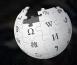

October 23, 2018

Presented by
National Gallery of Art Library
with Support from Wikimedia DC

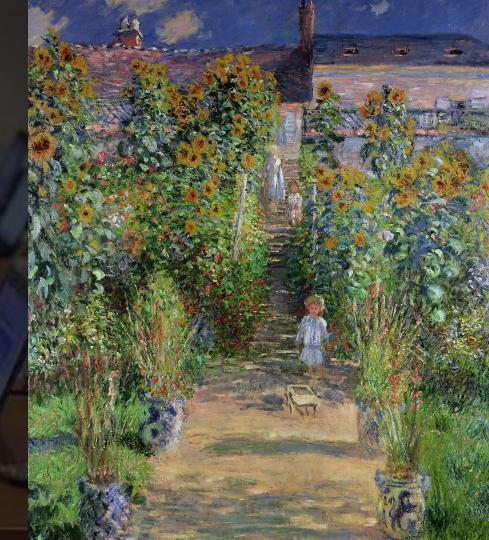

### **Greetings from Wikimedia DC!**

Wikimedia DC is the regional outreach organization for Wikipedia and the other projects of the Wikimedia Foundation. Our mission is to promote participation in Wikimedia projects in Washington, DC, Maryland, Virginia, West Virginia, Delaware and throughout the United States.

More about the Wikimedia Affiliates Model

Ariel Cetrone - Institutional Partnerships Manager Wikimedia DC User: @Ariel Cetrone (WMDC)

## Agenda

- Housekeeping
- What is Wikipedia?
- Why edit?
- Wikipedia's gender gap

- Basics and policies
- Article anatomy
- Adding/Editing Content
- Other ways to edit

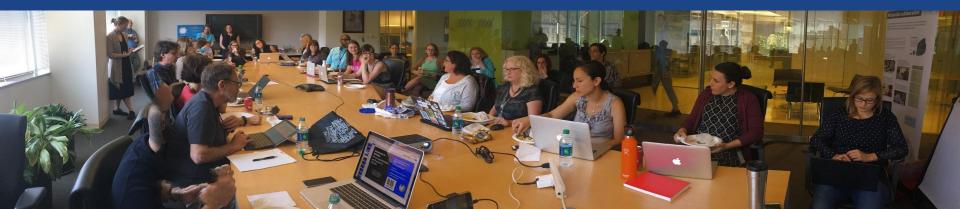

# Housekeeping

Wifi, wiki event page, username creation

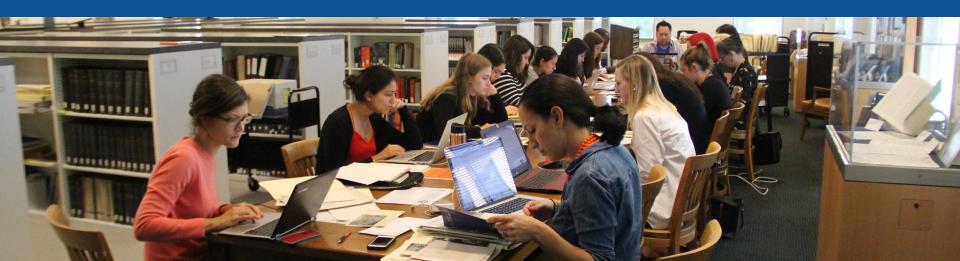

### **Connect to WIFI**

## **Network:**

Create A Username/Sign-in: en.wikipedia.org

Search Wikipedia

### Create account

Special page

A

Username (help me choose)

Enter your username

Password

Enter a password

Confirm password

Enter password again

Email address (optional)

Enter your email address

How do we collect data for detecting bots?

To protect the wiki against automated account

Wikipedia is made by people like you.

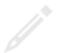

851,394,955

edits

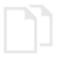

5,702,628

articles

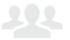

121,967

recent contributors

### Navigate to the wiki event page.

Go to Wikipedia.org and enter the following shortcut into the search bar.

## WMDC-NGA

Bookmark this page. We will use it throughout the day.

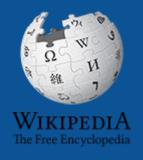

# Wikipedia Wikipedia

What exactly is it, anyway???

### What is Wikipedia?

Wikipedia is a multilingual, web-based, free encyclopedia based on a model of openly editable content. It is the largest and most popular general reference work on the Internet. [Wikipedia] is supported by the Wikimedia Foundation, a non-profit organization which operates on money it receives from donors.

From Wikipedia (en)

# Wikipedia: the 21st-century encyclopedia

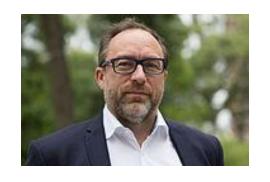

"Imagine a world in which every single person on the planet is given free access to the sum of all human knowledge. That's what we're doing."

-Jimmy Wales, co-founder, Wikipedia

### **About us**

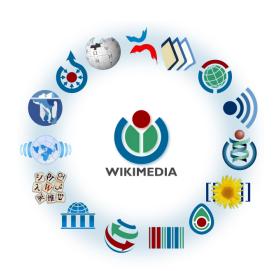

Free as in beer, Free as in freedom ... gratis et libre

Created and edited by volunteers

Overseen by nonprofit Wikimedia Foundation

All edits and versions recorded forever (revision history)

5+ million articles, 270+ languages

75k active users/month, 11k very active users/month

### Free...

All content freely licensed without restrictions

Creative Commons Attribution Sharealike or Public Domain

Written content or image/video/audio uploads

Wikimedia Commons - multimedia repository commons.wikimedia.org

Commercial re-use is absolutely allowed. Google, publishers...

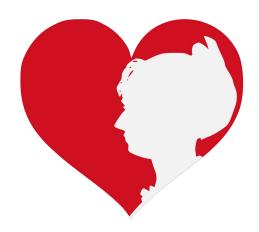

## Wikipedia Basics and Policies

Photo: Georgetown Slavery Archive Editing Workshop
Georgetown University

**Source: Wikimedia Commons** 

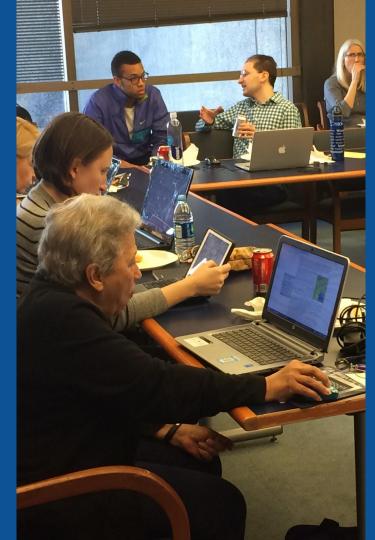

### Wikis

- A website where anyone can edit any page at any time
- Meant to be "quick"
- Remembers all versions (nothing ever destroyed)
- Hyperlinks between pages

### Wikipedia policies

- Neutral Point of View written so all sides can agree
- Notability significant independent sources -> importance
- Verifiability Using reliable sources to reference information
- No original research point to existing scholarship
- Assume good faith start with congenial spirit
- Conflicts of interest disclose and abide by terms of service

# Why Edit?

Photo: Women's Economic Empowerment Edit-a-thon, Embassy of Sweden

**Source: Wikimedia Commons** 

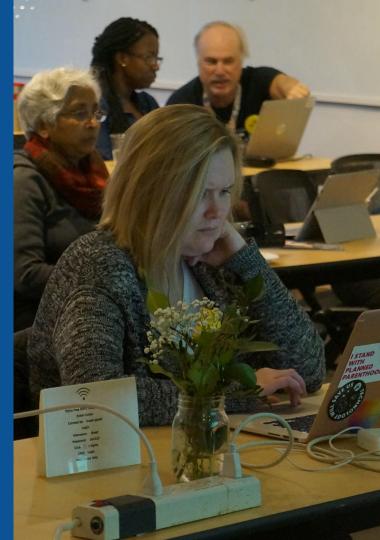

## Why Edit?

# Because #FactsMatter

https://www.youtube.com/watch?v=xQ4ba28-oGs

# Engaging GLAMS

<u>G</u>alleries, <u>L</u>ibraries, <u>A</u>rchives and <u>M</u>useums

Photo: Art and Feminism Wikipedia-Edit-A-Thon Smithsonian American Art Museum

**Source: Wikimedia Commons** 

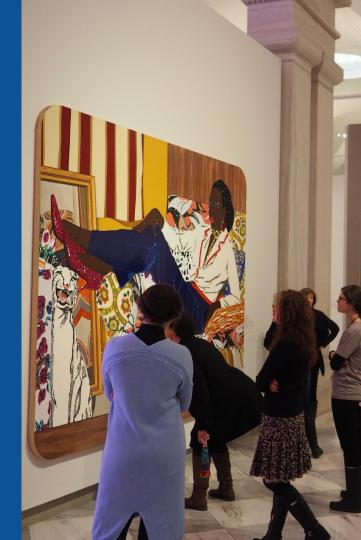

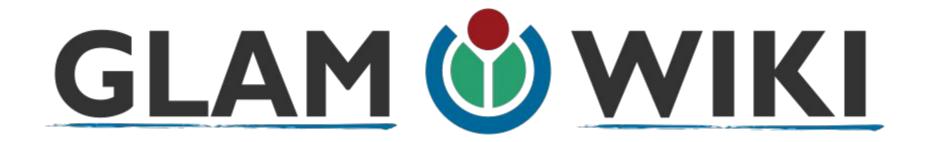

The **GLAM–Wiki initiative** ("galleries, libraries, archives, and museums" with Wikipedia; also including botanic and zoological gardens) helps cultural institutions share their resources with the world through collaborative projects with experienced Wikipedia editors.

### Why Engage GLAMs?

- Gatekeepers of art, culture and history
  - Subject matter experts
- Access to collections, libraries, images
  - Engaged audiences and stakeholders

## Why Partner with Wikipedia

- Mission fulfillment (education, community engagement, interpretation)
- Share resources and collections with the world
- Drive millions of WP page views per day
- Measure impact by monitoring article views

<sup>\*</sup>Be mindful of the Conflict of Interest Policy

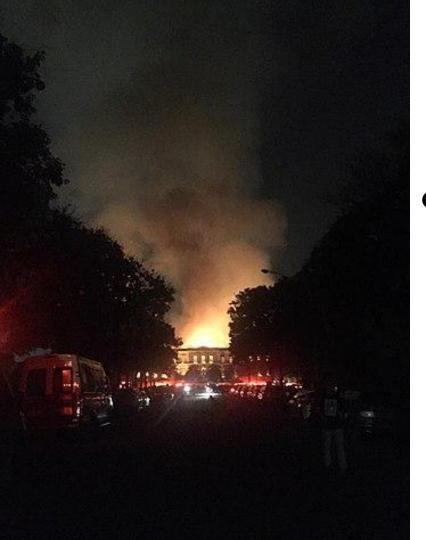

## Why Partner with Wikipedia

- Document collections in case of emergency
  - Quickly mobilize the Wikimedia community

See Article:

**National Museum of Brazil fire** 

# Wikipedia's Gender Gap

Photo: Art and Feminism Wikipedia-Edit-A-Thon National Museum of Women in the Arts

**Source: Wikimedia Commons** 

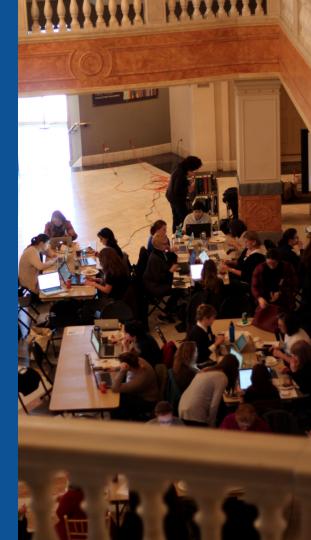

### Editor gender gap? Unsilence the silent

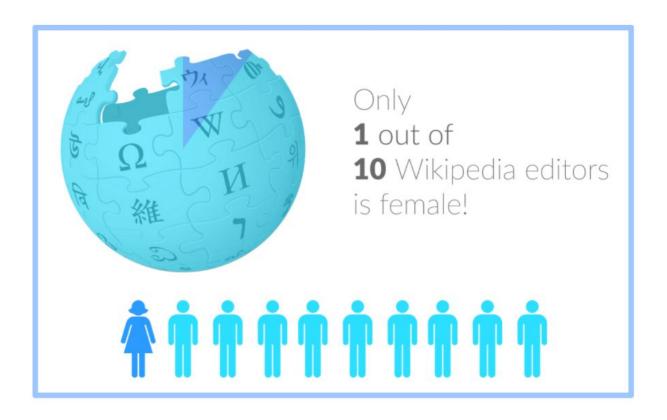

### Content gender gap? Make the invisible visible

### Percentage of women's biographies

| 1957                                                                                          | November 2014                 | May 2017                      |
|-----------------------------------------------------------------------------------------------|-------------------------------|-------------------------------|
| 3.6%                                                                                          | 15%                           | 16.97%                        |
| Ramón Armando<br>Rodríguez. Diccionario<br>Biográfico, Geográfico e<br>Histórico de Venezuela | English language<br>Wikipedia | English language<br>Wikipedia |

### **How Can We Fix This?**

- Engagement through edit-a-thons, training opportunities and <u>Wikiprojects</u> <u>like Women in Red. (Example: NMWA event featured the the BBC)</u>
- Ideal Partners Are: Nonprofits\*, colleges/universities, government entities and beyond

\*75% of nonprofit employees are female.

These nonprofits include educational, scientific and literary organizations. It's time to engage these 'gatekeepers'.

<sup>\*</sup>Source The White House Project's 2009 report, *Benchmarking Women's Leadership*,

## Set Preferences

Photo: Vietnam-Era US Coast Guard Records Editing Workshop
National Archives

**Source: Wikimedia Commons** 

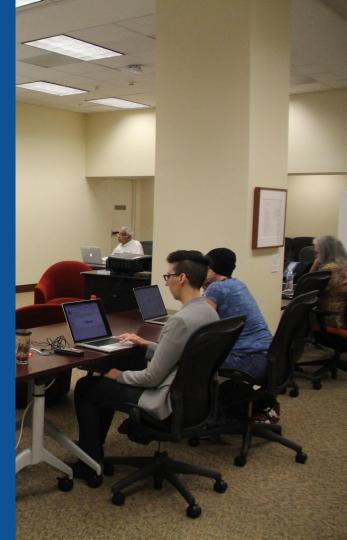

### **Set Editing Preferences: Editor Type**

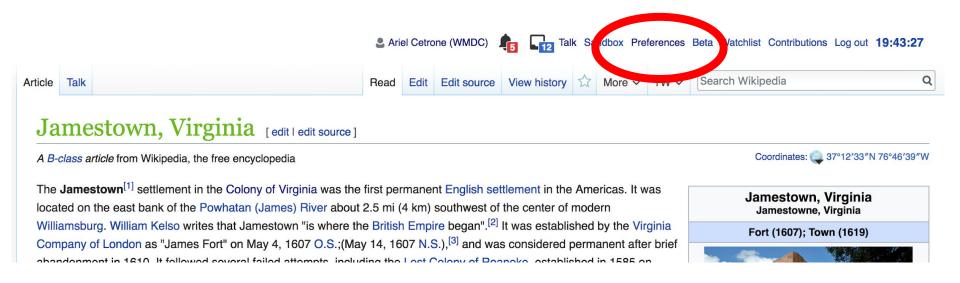

### **Set Editing Preferences: Editor Type**

### **Preferences**

For information about the settings on this page, see Help:Preferences.

User profile 
Appearance 
Editing 
Recent changes 
Watchlist 
Search 
Gadgets 
Beta features 
Notifications

Username: 
Ariel Cetrone (WMDC)

Member of groups: 
Autoconfirmed users, Extended confirmed users, Users

Connected apps: 
Manage 3 connected applications

### **Set Editing Preferences: Editor Type**

### **Preferences**

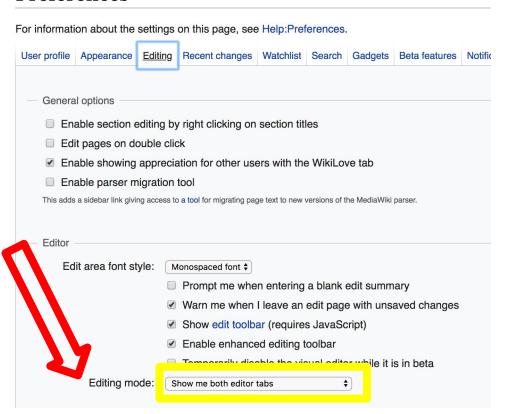

## User Page

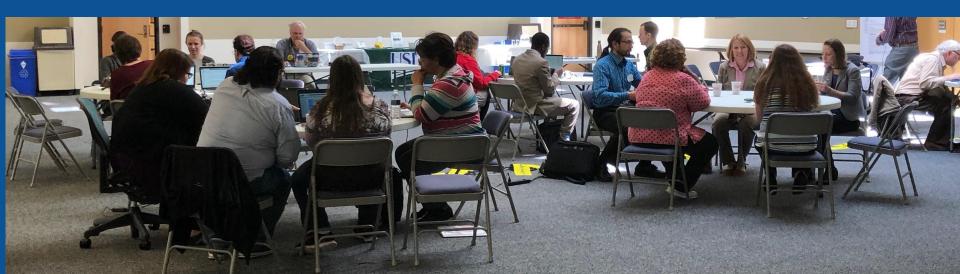

### Start your user page

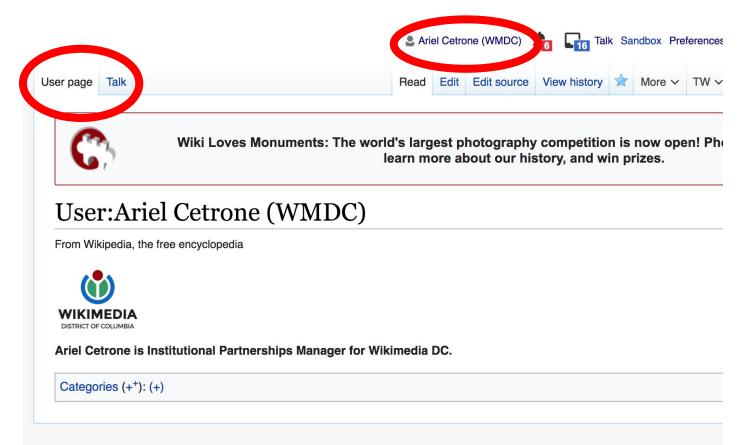

# Tabs/Article Anatomy

Photo: Hispanic Heritage Month Edit-a-thon National Archives

**Source: Wikimedia Commons** 

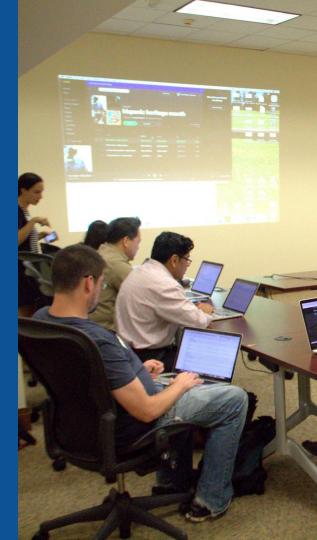

Discussion

#### **Edit buttons** Edit = Visual Editor, Edit Source = Code

Article Talk

Read

Edit source

View history ☆ More ∨ TW ∨

Search Wikipedia

The Farm (Miró) [edit | edit | source]

ORES predicted quality: \* FA (5.42)

A C-class article from Wikipedia, the free encyclopedia

Lead paragraphs

Main photo or Infobox placement

The Farm is an oil painting made by Joan Miró between the summer of 1921 in Mont-roig del Camp and winter 1922 in Paris.<sup>[1]</sup> It is a kind of inventory of the masia (traditional Catalan farmhouse) owned by his family since 1911 in the town of Mont-roig del Camp. Miró himself regarded this work as a key in his career, describing it as "a summary of my entire life in the countryside" and "the summary of one period of my work, but also the point of departure for what was to follow."[2] It is preserved in the National Gallery of Art in Washington DC, where it was given in 1987 by Mary Hemingway, coming from the private collection of American writer Ernest Hemingway, who had described it by saying, "It has in it all that you feel about Spain when you are there and all that you feel when you are away and cannot go there. No one else has been able to paint these two very opposing things."

#### Contents [hide]

- 1 History
  - 1.1 History for Miró
- 2 Description
  - 2.1 Analysis
- 3 Ernest Hemingway and The Farm
- **Exhibits**
- References
- Further reading

7 Evternal links

The Farm Catalan: La Masia

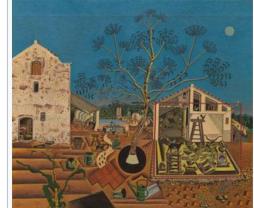

Artist

Joan Miró

Year

1921-1922

Medium Oil on canvas

**Dimensions** 123.8 cm  $\times$  141.3 cm (48.7 in  $\times$  55.6 in)

### Edit w/ Visual Editor = What you see is what you get (mostly)

- 1. Locate article
- 2. Select 'Edit'

3. Unsure if you are in Visual Editor?Select the Pencil (red arrow), select 'Visual editing'4. Edit as you would in a word processor

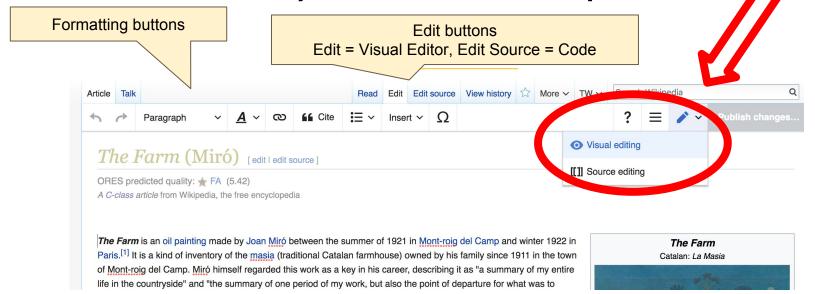

### References

### History

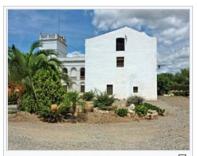

Main view of Mas Miró, the family farmhouse of Joan Miró.

The painter, though born in Barcelona, was always linked with the rural world, especially the town of Mont-roig del Camp, and his early works show an influence of the landscapes and characters in their summer country views in the land of Tarrage (a. [3] his relationship with the land can be captured in the paintings produced between 1918 and 1924 as Vegetable Garden with Donkey(1918) or Montroig, the church and the people(1919). The Farm was started on Miró's. back to Mont-roig del Camp from France, and was completed in 5 a time when Miró was established in Paris and specially summers in Mont-Roig.[5] alternated

no around him and the lights on the rocks and trees.

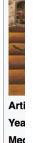

Dim

Loc

#### References

- 1. ↑ DDAA (2004). the Great F 297-5441-5.
- 2. 1 Arthur C Danto, E Press, 1997: p.
- 3. ↑ Rebull 1994: p.
- 4. ↑ Rebull 1994: p. 9.
- 5. 1 5.0 5.1 Suarez/Vidal 198
- 6. ↑ Penrose 1965 p. 3.
- 7. 1 Malet 1992: pp. 29-32.

lopedia in Catalan: volume 13. Barcelona: editions

The observation

References or notes (Inline citations)

- 26. † 9 April 1923
- 27. 1 Catalogue piece no. 1.
- 1 Catalogue pieceno. 355.
- 1 Reference Catalogue no. 1.
- ↑ Pierre Matisse Gallery Archives & at the Archives of American Art
- 31. The exhibition took place between 10 January and 9 February 1935, and showed 30 works in total.
- 32. 1 unnumbered catalog. Only shown in New York
- 33. ↑ Plan to show the permanent collection of the Museum of Modern Art in New York. 1960-1962

## Cite your sources

Place cursor in desired location, select 'Cite'
 Follow prompts

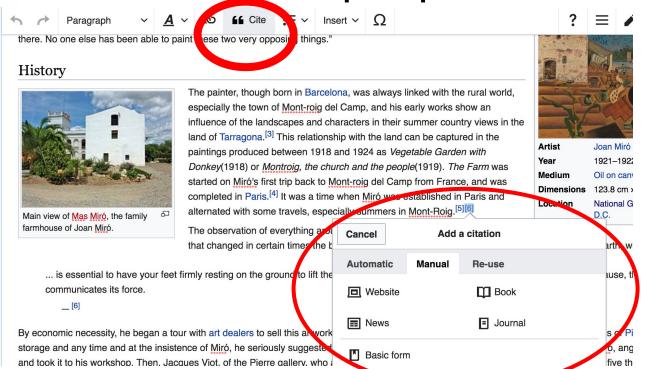

#### **Additional Sections**

Navigation boxes

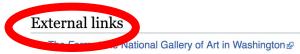

| V•T•E                 | Joan Miró                                                                                                    |
|-----------------------|----------------------------------------------------------------------------------------------------|
| Series                | Head of a Catalan Peasant · Dutch Interiors · Paintings on masonite · Metamorphosis · Constellations · The navigator's hope · Triptych Bleu I, II, III · The Hope of a Condemned Man · Paintings on white background for the cell of a recluse · Burnt Canvases · Barcelona Series                                                                                                    |
| Works                 | Portrait of Vincent Nubiola · Portrait of a Little girl · The Farm · The Tilled Field · Catalan Landscape (The Hunter) · The Harlequin's Carnival · Dog Barking at the Moon · Man and Woman in Front of a Pile of Excrement · Still Life with Old Shoe · The Reaper · Naked Woman Climbing a Staircase · The gold of the azure · Ciphers and Constellations, in Love with a Woman · May 1968 · Personnage Oiseaux · Hands flying off toward the constellations · Women and Birds · Painting (Blue Star) |
| Sculpture             | The Caress of a Bird·Solar Bird·Lunar Bird·His Majesty the King·Her Majesty the Queen·His Highness the Prince·Personnage Gothique, Oiseau-Eclair·Miró's Chicago·Labyrinth·Dona i Ocell                                                                                                    |
| Ceramics and textiles | Miró Wall at the Wilhelm Hack Museum · Wall of the Sun and Wall of the Moon · Wall of the Solomon R. Guggenheim Museum · Sobreteixim dels vuit paraigües · The World Trade Center Tapestry                                                                                                    |
| Colleagues            | Joan Prats · Josep Llorens i Artigas · Josep Lluís Sert · Francesc Català-Roca · Joaquim Gomis · Joan Gardy Artigas                                                                                                    |
| Museums               | Fundació Joan Miró · Fundació Pilar i Joan Miró in Mallorca                                                                                                    |
| Related               | Fondation Maeght · Miró otro · Joan Miró: The Ladder of Escape exhibition · Mont-roig del Camp · 4329 Miró                                                                                                    |

Categories (++): 1922 paintings (-) (±) | Paintings by Joan Miró (-) (±) | Animals in art (-) (±) | Collections of the National Gallery of Art (-) (±) | Farming in art (-) (±) | (+)

Categories

# **Adding Sections**

#### Place cursor 2. Select 'Paragraph' 3. Select 'Heading'

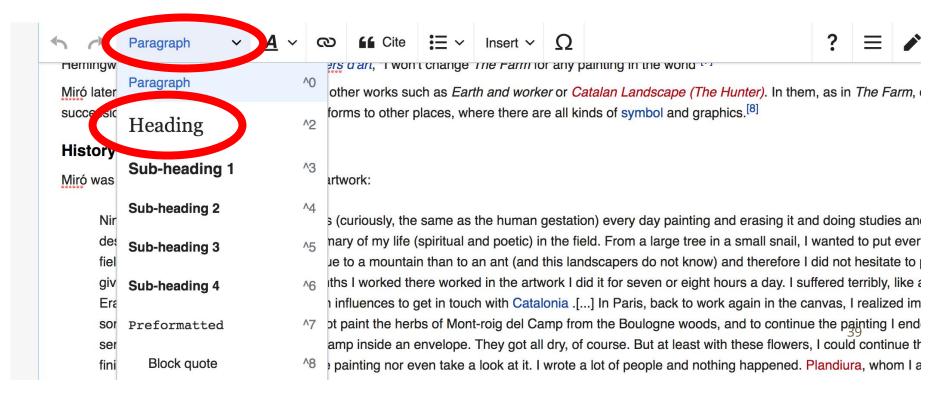

#### Create links between articles

#### 1. Select text 2. Select link icon 3. Select article and 'Done'

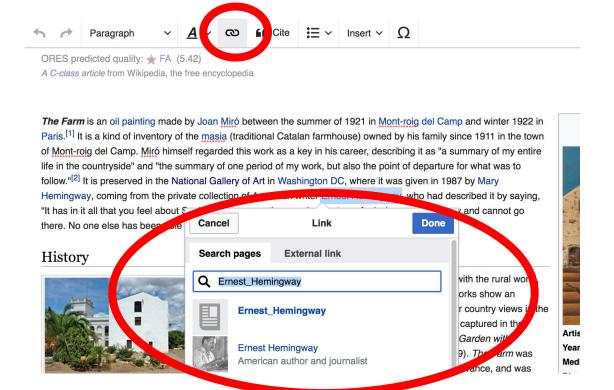

## Adding Images with Wikimedia Commons

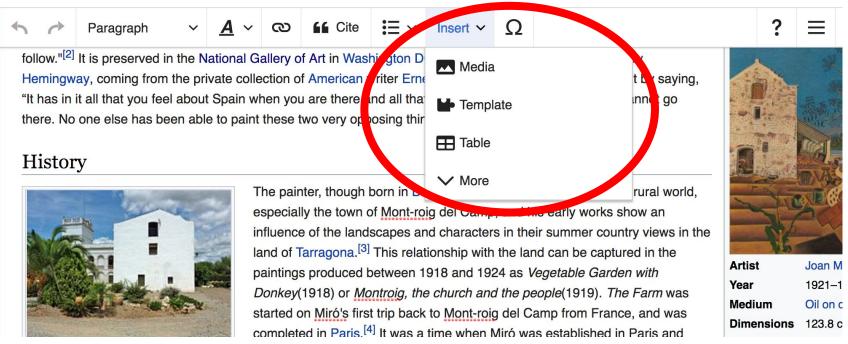

# Search for image and insert. All images at <u>commons.wikimedia.org</u>

# **Article history**

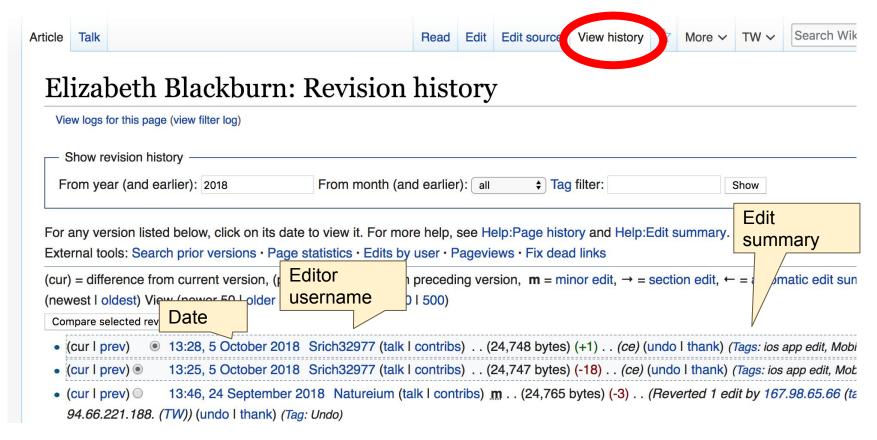

#### **Discussion**

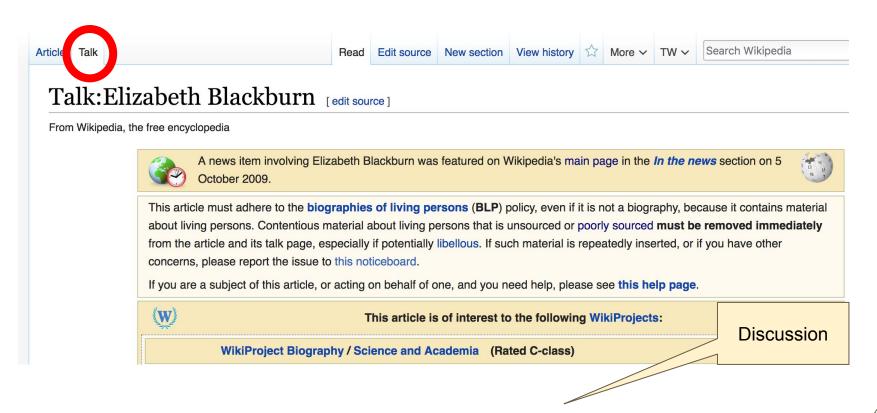

# Tips/Other Waysto Edit

Photo: National Rivers and Trails Wikipedia Editing Workshop
Bureau of Land Management

**Source: Wikimedia Commons** 

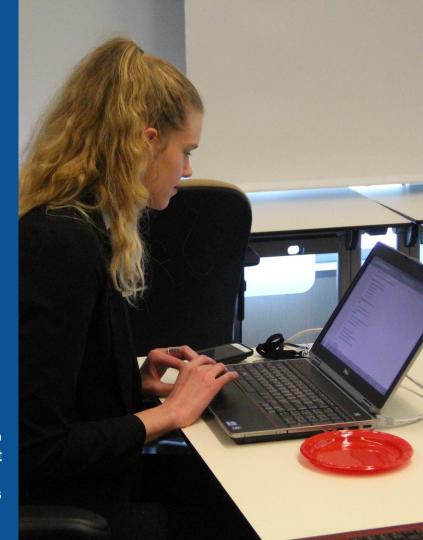

#### **Explore linked articles**

- Search linked articles for relevant information
- 'Copy and Paste' is acceptable between WP articles as long as content is relevant and credit is given
  - Also a good way to find new sources

#### Redirects

- 1. Identify the target article (Ex. The Farm (Miro))
  - 2. Create a new article. Name it the alias.

#### Farm (Miro)

3. To Redirect, select icon w/ three lines.4. Select Page settings.

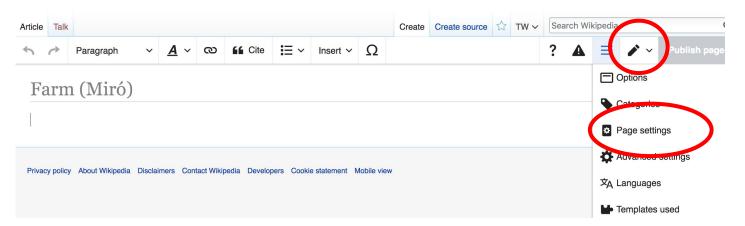

#### Redirects cont.

- 4. Select 'Redirect page to'
- 5. Enter name of the target article (Ex. The Farm (Miro))
- 3. Select Apply changes 4. Select 'Save changes (upper right)

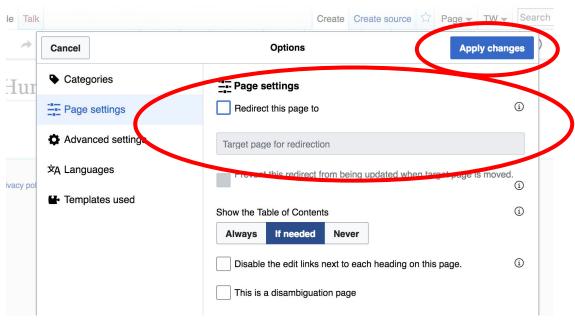

# Don't forget to 'Publish Changes'

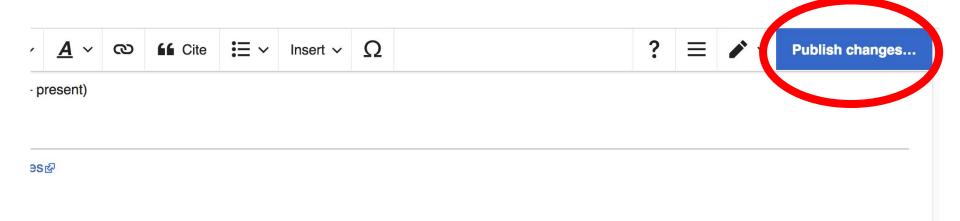

# Uploading Photos to Wikicommons

**Photo: Sumner School Archive Editing Workshop** 

**Source: Wikimedia Commons** 

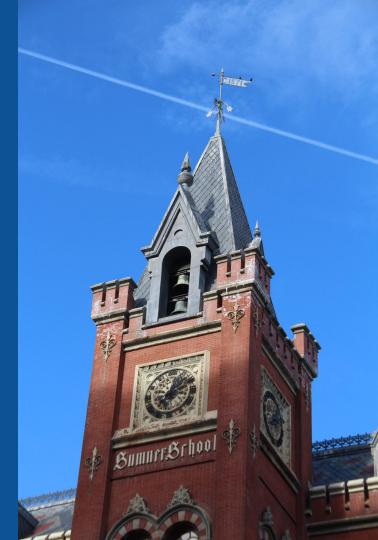

# Go to commons.wikimedia.org Select Upload

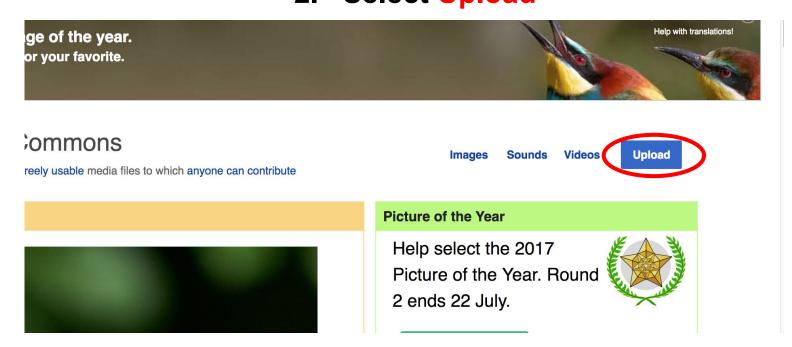

#### 3. Select media files to share

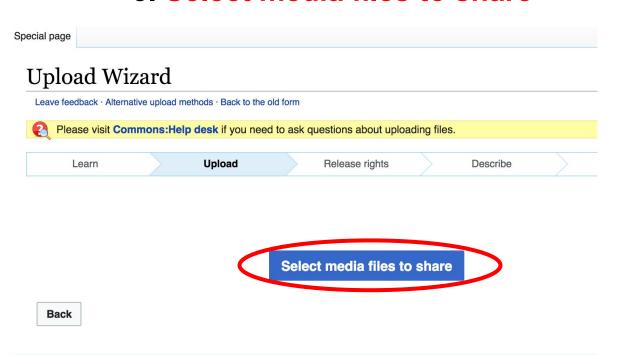

#### 4. Address copyright

#### **Upload Wizard** Leave feedback · Alternative upload methods · Back to the old form Please visit Commons: Help desk if you need to ask questions about uploading files. Release rights Learn Upload Describe Use This site requires you to provide copyright information for this work, to make sure everyone can legally reuse it. This file is my own work. I, Ariel Cetrone (WMDC) , the copyright holder of this work, irrevocably grant anyone the right to use this work under the Creative Commons Attribution ShareAlike 4.0 license (legal code). (Anyone may use, share or remix this work, as long as they credit me and share any derivative work under this license.) Use a different license This file is not my own work. Back

#### 4. Name and caption your photo, add category

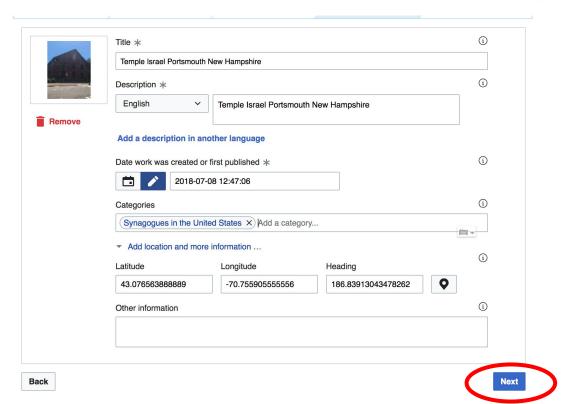